- 13 ISBN 9787040156829
- 10 ISBN 7040156822

出版时间:2004-11

页数:257

版权说明:本站所提供下载的PDF图书仅提供预览和简介以及在线试读,请支持正版图书。

www.tushu000.com

President Macromedia Macromedia Authorware Authorware 7.0 Authorware Authorware

Authorware 65

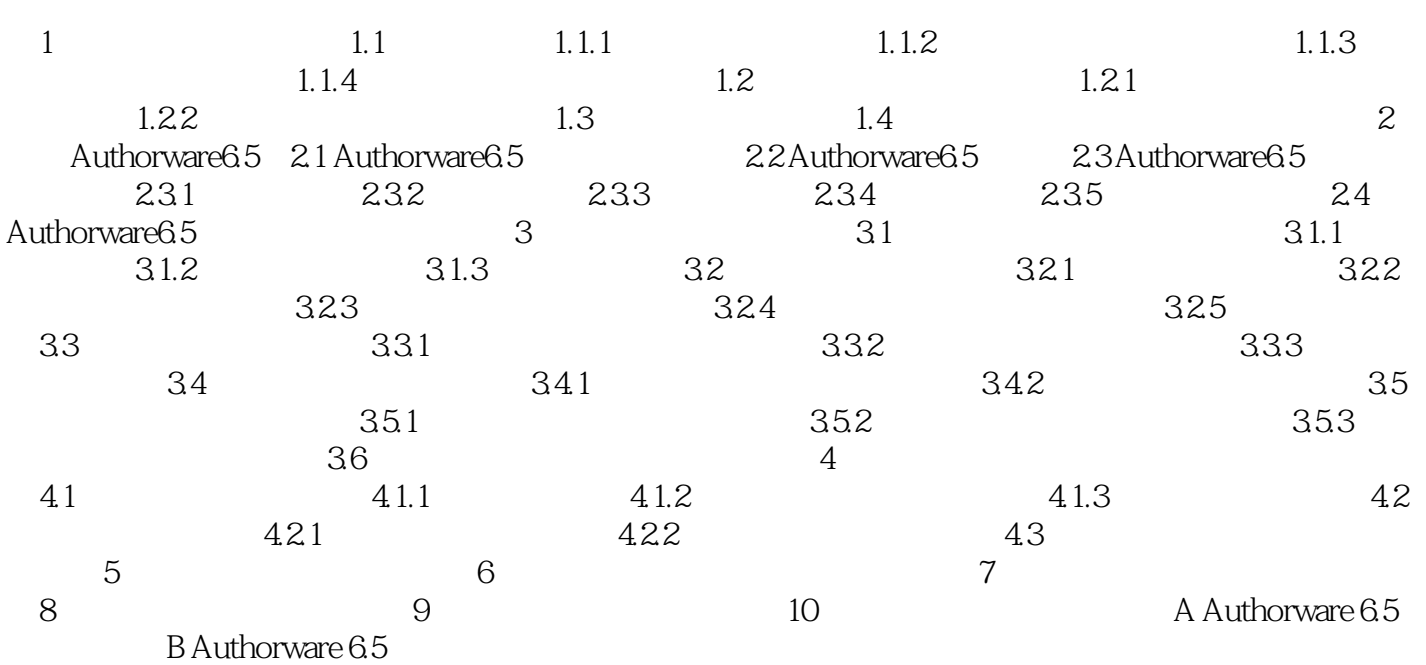

 $1.1.4$ 

 $\text{IT}$ 

本站所提供下载的PDF图书仅提供预览和简介,请支持正版图书。

:www.tushu000.com